## **Code in the cloud for the cloud jfokus.mybluemix.net**

@Lauren\_Schaefer # 2000 12 million and the code4TheCloud

Lauren Schaefer #jfokus | #jfokus | #jfokus | #jfokus | #jfokus | #jfokus | #jfokus | #jfokus | #jfokus | #jfokus

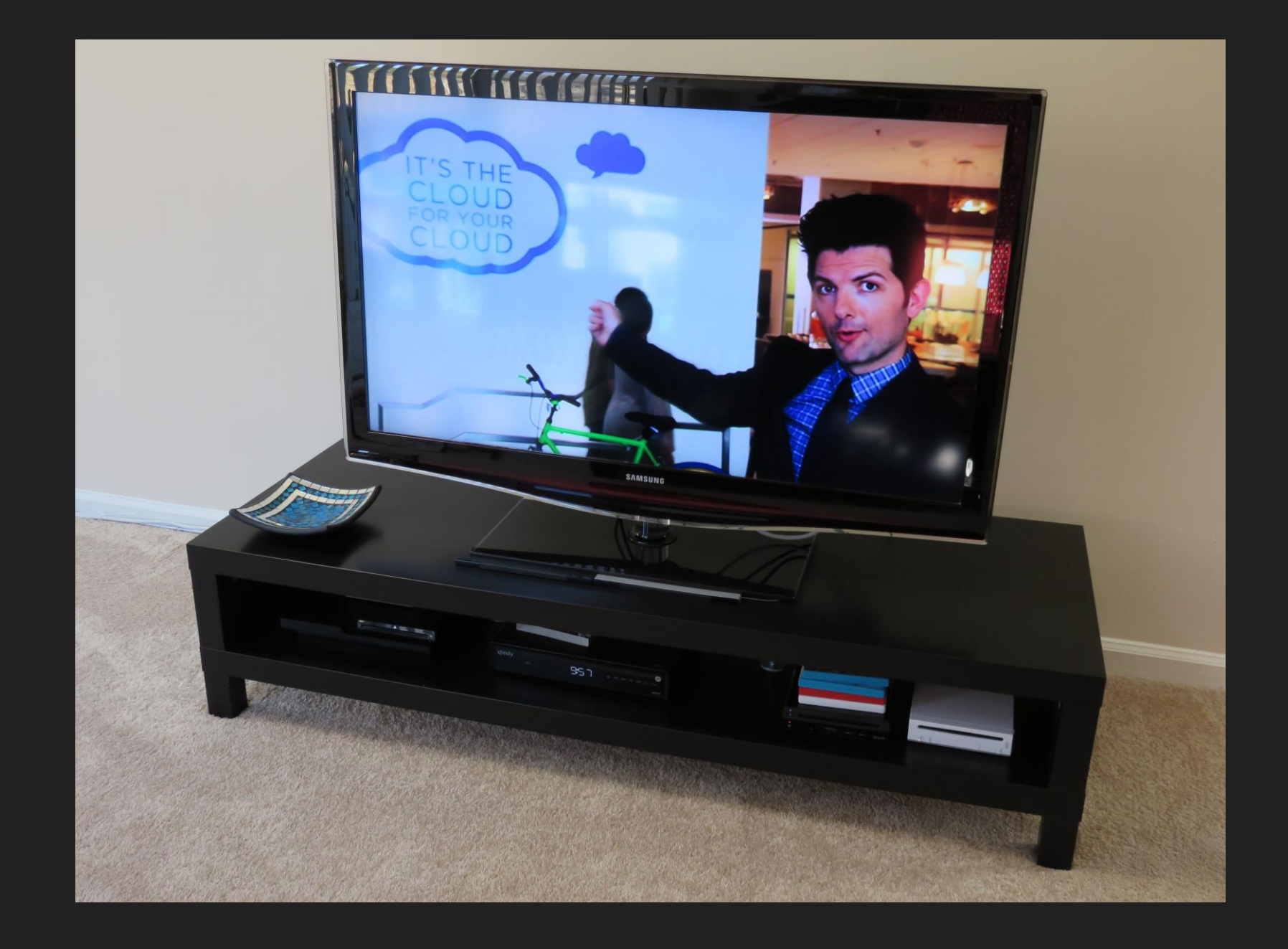

## **Code in the cloud for the cloud jfokus.mybluemix.net**

@Lauren\_Schaefer # 2000 12 million and the code4TheCloud

Lauren Schaefer #jfokus | #jfokus | #jfokus | #jfokus | #jfokus | #jfokus | #jfokus | #jfokus | #jfokus | #jfokus

### **The plan**

- O The App Revolution & Cloud Computing
- Platforms as a Service
- Leveraging Services on Platforms as a Service
- O Software as a Service
- O Bonus: DevOps

### **All about the workbook**

- O Learn this!
- O Try this!
- O Tweet this!
- O Get creative
- Additional resources

# **The App Revolution & Cloud Computing**

### **The app revolution fundamentally changes the way we interact with technology.**

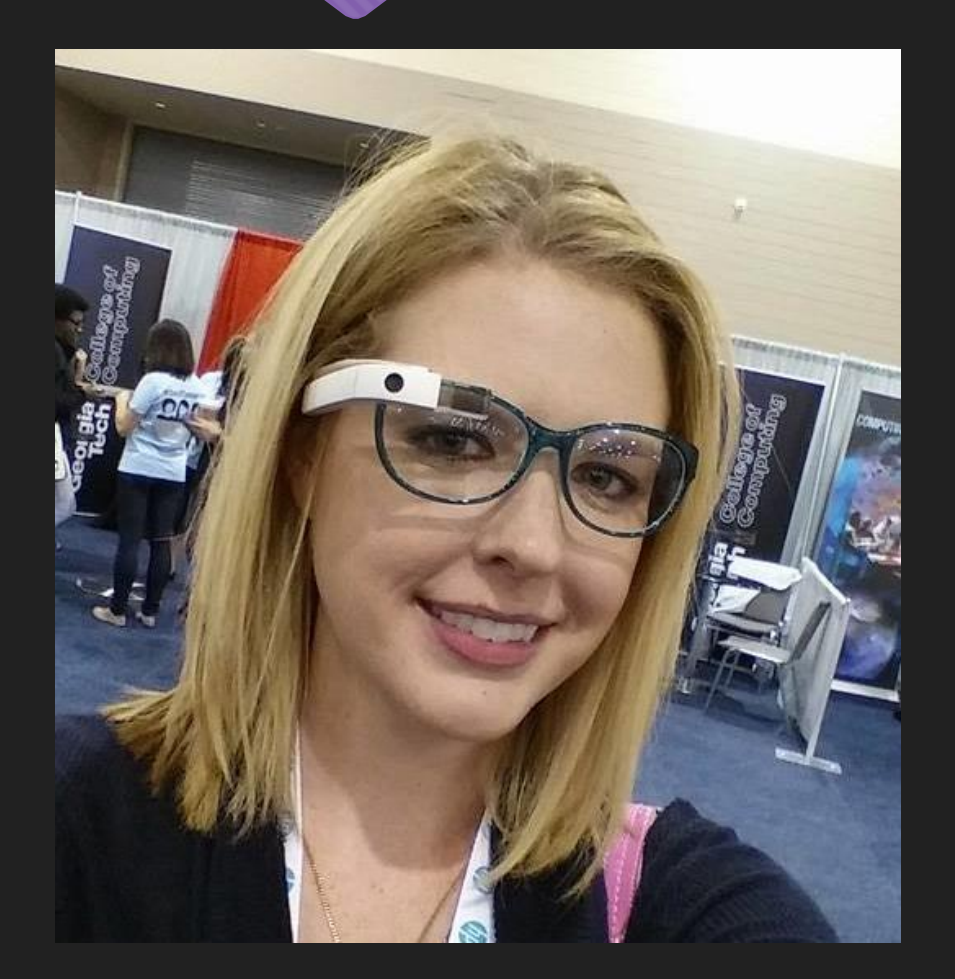

### **App development today is all about speed and choice.**

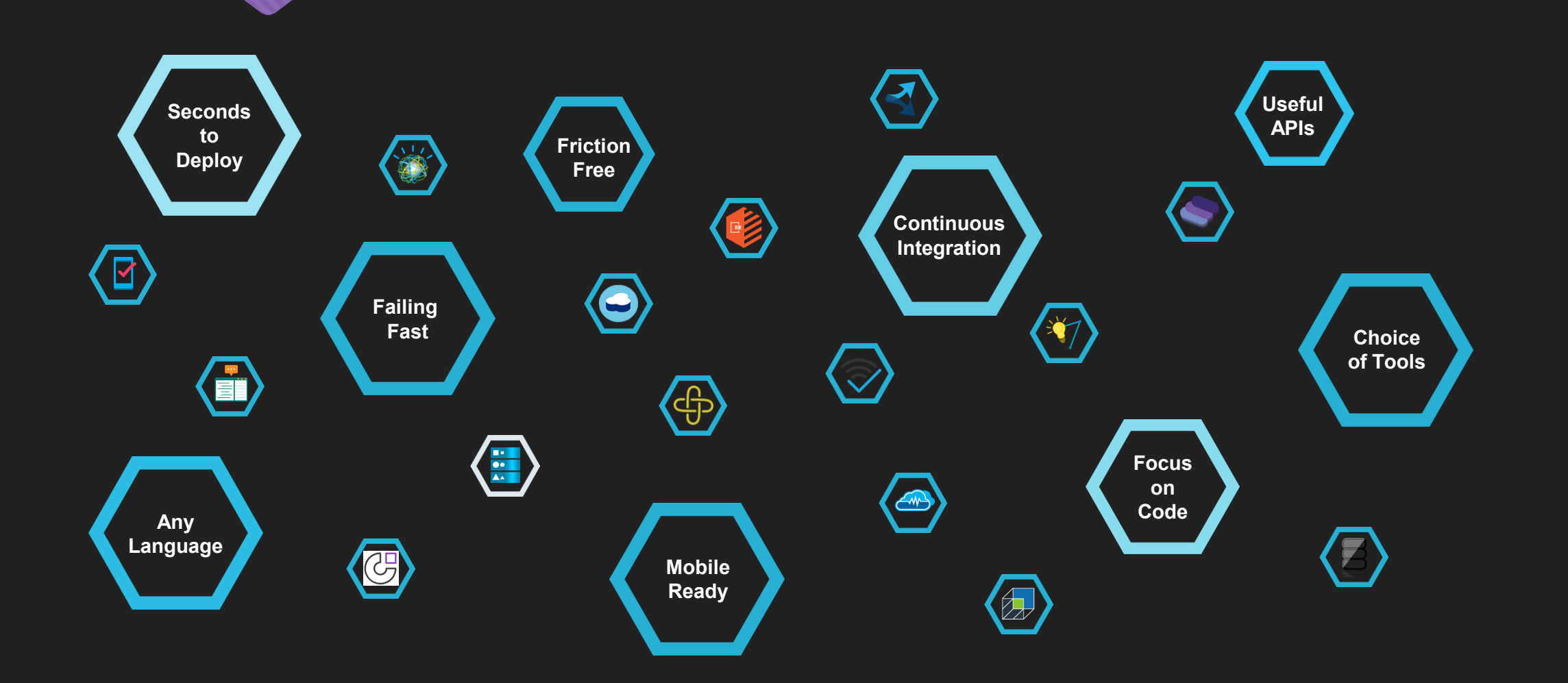

SaaS: Software as a Service

PaaS: Platform as a Service

IaaS: Infrastructure as a Service

SaaS: Software as a Service

PaaS: Platform as a Service

IaaS: SoftLayer, Amazon EC2, Rackspace Managed Infrastructure, VMware, Joyent, Google Cloud Storage

SaaS: Software as a Service

### PaaS:

IBM Bluemix, Amazon Elastic Beanstalk, Google App Engine, Microsoft Azure, webMethods AgileApps Cloud, Rollbase, Cloud Foundry

IaaS: SoftLayer, Amazon EC2, Rackspace Managed Infrastructure, VMware, Joyent, Google Cloud Storage

SaaS: IBM DevOps Services, Google Apps, Salesforce, Hotmail

PaaS:

IBM Bluemix, Amazon Elastic Beanstalk, Google App Engine, Microsoft Azure, webMethods AgileApps Cloud, Rollbase, Cloud Foundry

IaaS: SoftLayer, Amazon EC2, Rackspace Managed Infrastructure, VMware, Joyent, Google Cloud Storage

### **The cloud changes everything for developers!**

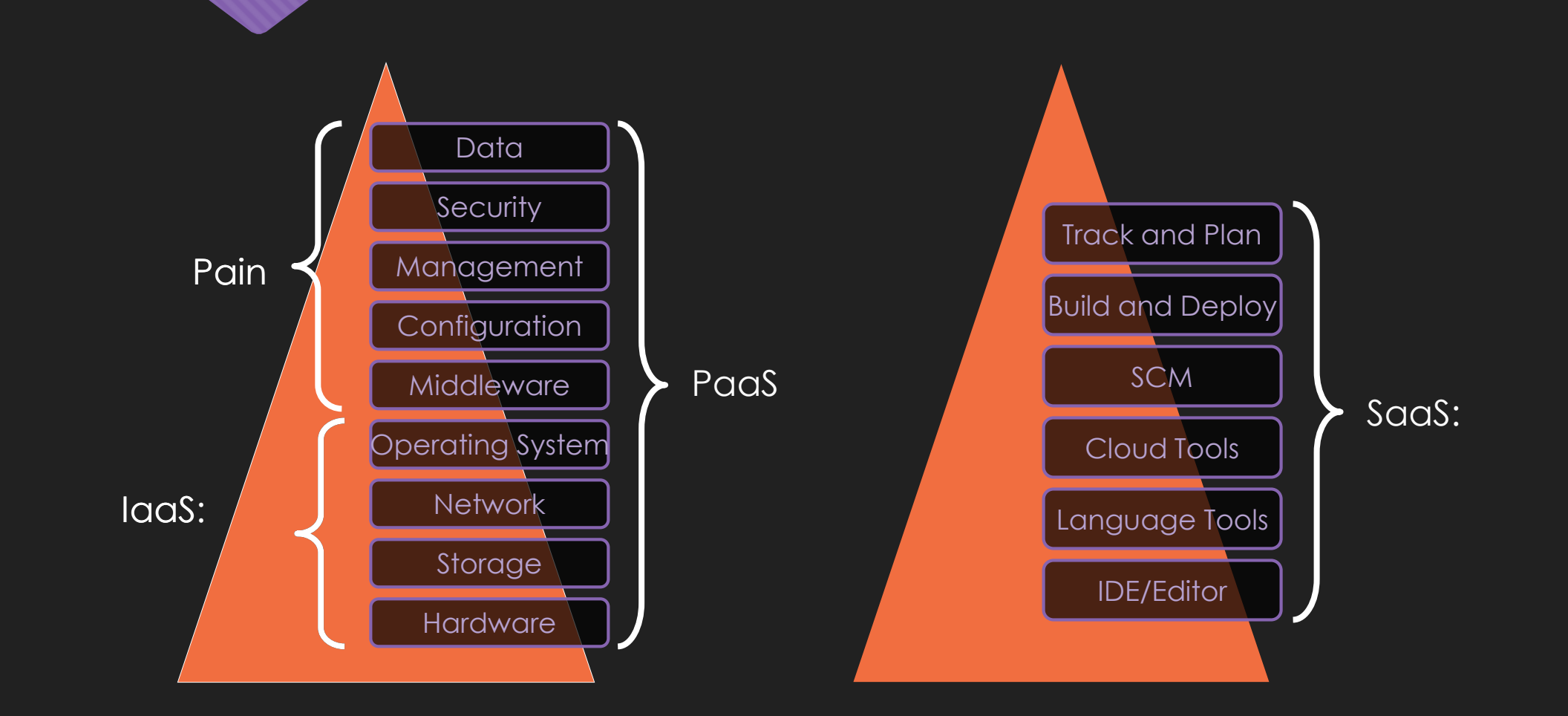

**Enterprises predict they will increase their spending on cloud computing by 42% in 2015**

[The Computerworld Forecast Study 2015](http://www.forbes.com/sites/louiscolumbus/2014/11/26/computerworlds-2015-forecast-predicts-security-cloud-computing-and-analytics-will-lead-it-spending/)

### **Try this!**

- Register for Bluemix (PaaS): <https://ibm.biz/jfokus-bluemix>
- Register for DevOps Services (SaaS): <https://ibm.biz/jfokus-devops>

## **Platforms as a Service**

**"Platform as a Service (PaaS) is a category of cloud computing services that provides a computing platform and a solution stack as service…In this model, the consumer creates an application or service using tools and/or libraries from the provider."**

The all-knowing [Wikipedia](http://en.wikipedia.org/wiki/Platform_as_a_service)

### **Common features & advantages**

### **Common features & advantages**

Focus on your app—not the infrastructure behind it

- O Rapid app development!
- Dynamically scale your app based on usage
	- Pay for what you use!
- Leverage data storage and services on the platform
- Code in your favorite programming language
- O Deploy in stages (test before going live)

### **Deploying an app to a PaaS**

- Use command line client and/or user interface
- O Provide instructions
	- O Who?
	- O What?
	- Where?
	- O When?
	- Why?

### **Bluemix**

- Bluemix is an open-standards, cloud-based platform for building, managing, and running applications of all types (web, mobile, big data, new smart devices, and so on).
	- Run your apps
	- Use the language of your choice
	- APIs and services
	- Deploy using command line client, Eclipse plugin, or web IDE

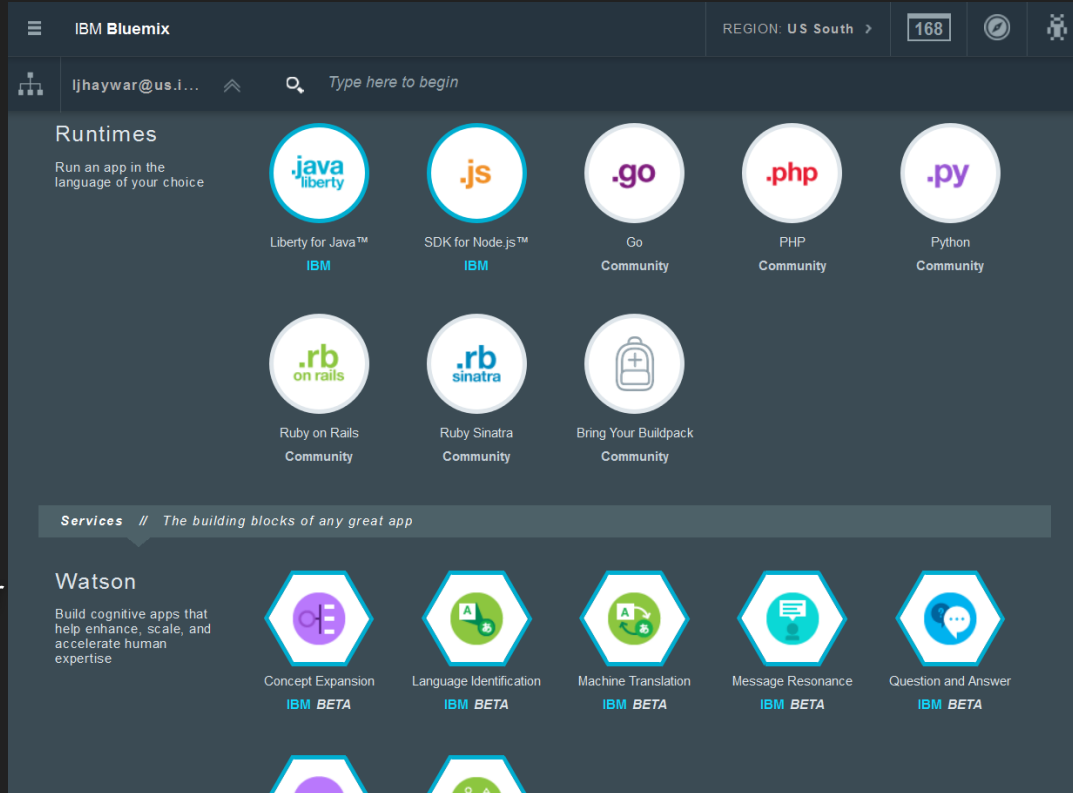

### **Lauren's Lovely Landscapes**

Lauren's Lovely Landscapes

### **Lauren's Lovely Landscapes**

Lauren's Lovely Landscapes is a collection of some of her favorite landscapes. If you would like to purchase a print, please e-mail Lauren with the name of the print.

Please check back often to see if we have sales!

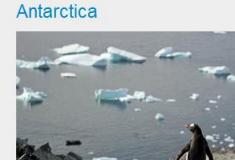

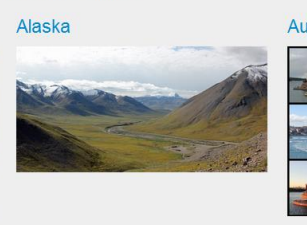

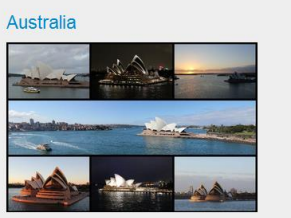

### Lauren's Lovely Landscapes

### **Antractica**

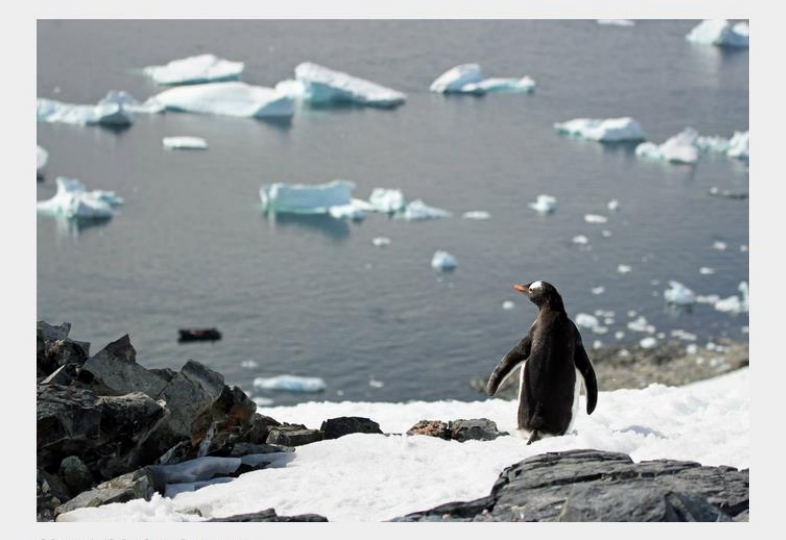

### About this landscape:

Lauren's husband took this spectacular photo when they visited Antarctica in December of 2012. This is one of our hot sellers, so it rarely goes on sale.

### Price:

100.00

### **Deploying Lauren's Lovely Landscapes**

```
\mathbf 1\overline{2}\overline{3}4
   \overline{5}6
   7
   8
   \overline{9}10
```

```
applications:
- name: LaurensLovelyLandscapes
  buildpack: python buildpack
 memory: 256M
 instances: 1
  host: LaurensLovelyLandscapes-${random-word}
  path: .
  command: python wsgi.py
```
### **Try this!**

- Fork Lauren's Lovely Landscapes
- O Deploy it
- Explore it
- Update it
- O Redeploy it
- O Take a break

# **Leveraging Services on Platforms as a Service**

### **Common services you can leverage**

### **Common services you can leverage**

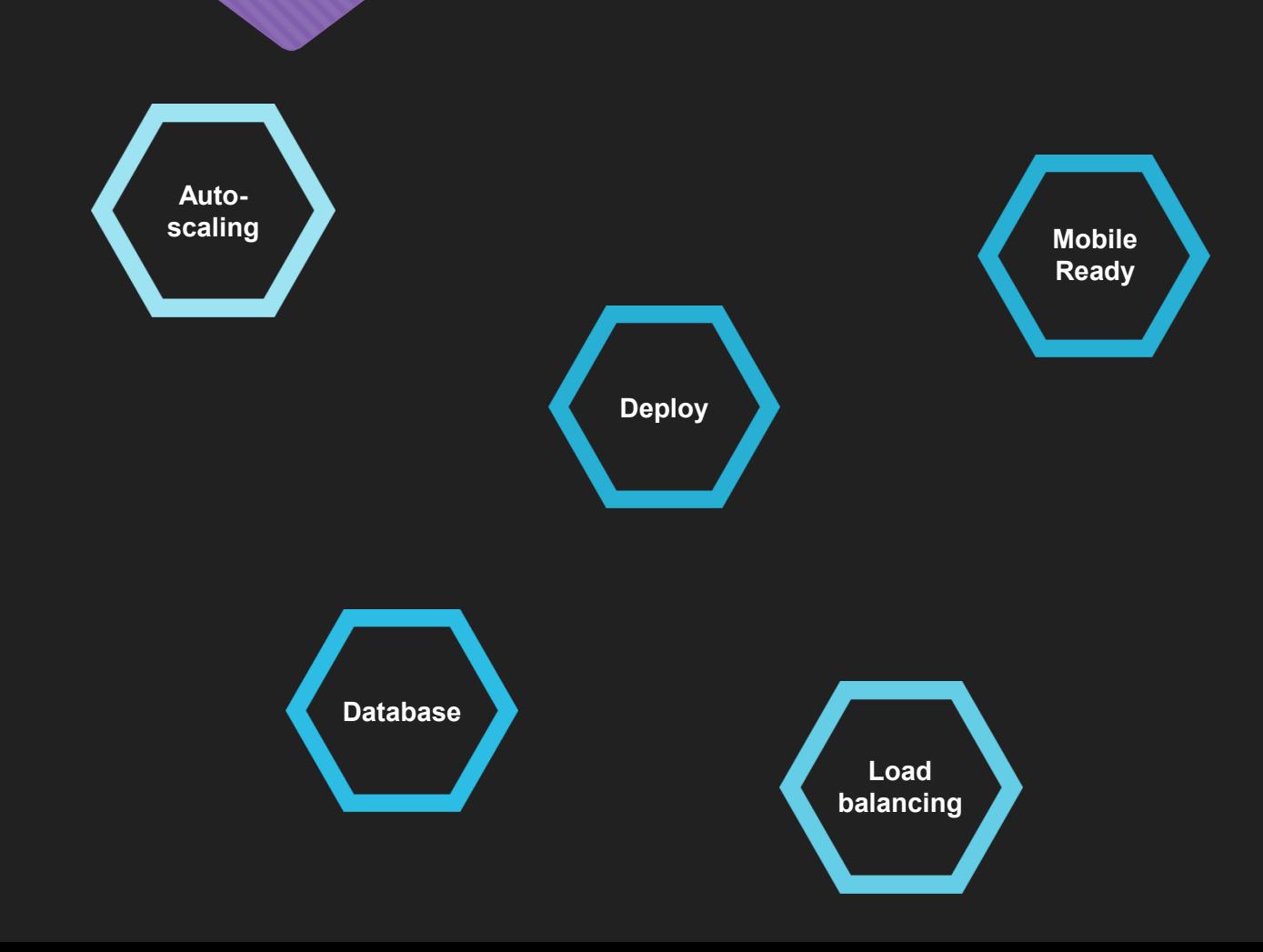

### **Fabulous Price Finder**

Fabulous Price Finder v2.0

### **Fabulous Price Finder**

Input the item for which you would like to check its price:

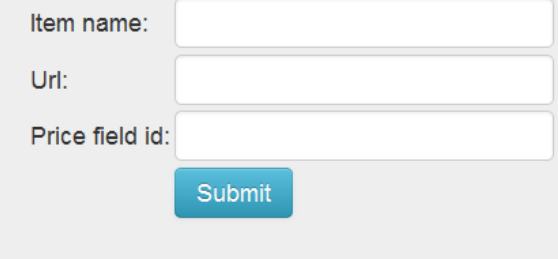

View Database | Get Prices

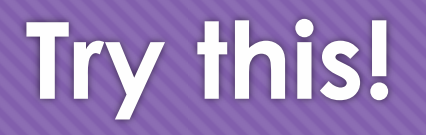

- Fork the Fabulous Price Finder
- O Deploy it
- Add the MongoLab service
- O Redeploy it
- O Try it

## **Software as a Service**

**"Software as a service (SaaS) is a software licensing and delivery model in which software is licensed on a subscription basis and is centrally hosted… SaaS is typically accessed by users using a thin client via a web browser."**

The all-knowing [Wikipedia](http://en.wikipedia.org/wiki/Software_as_a_service)

### **DevOps Services**

- DevOps Services is a DevOps solution in the cloud for building mobile and cloud applications.
	- Use your favorite tools or the web IDE
	- Host your code in a Git repo, GitHub repo or Jazz repo
	- Public and private projects
	- Integrated task tracking & agile planning
	- Auto-deploy to Bluemix

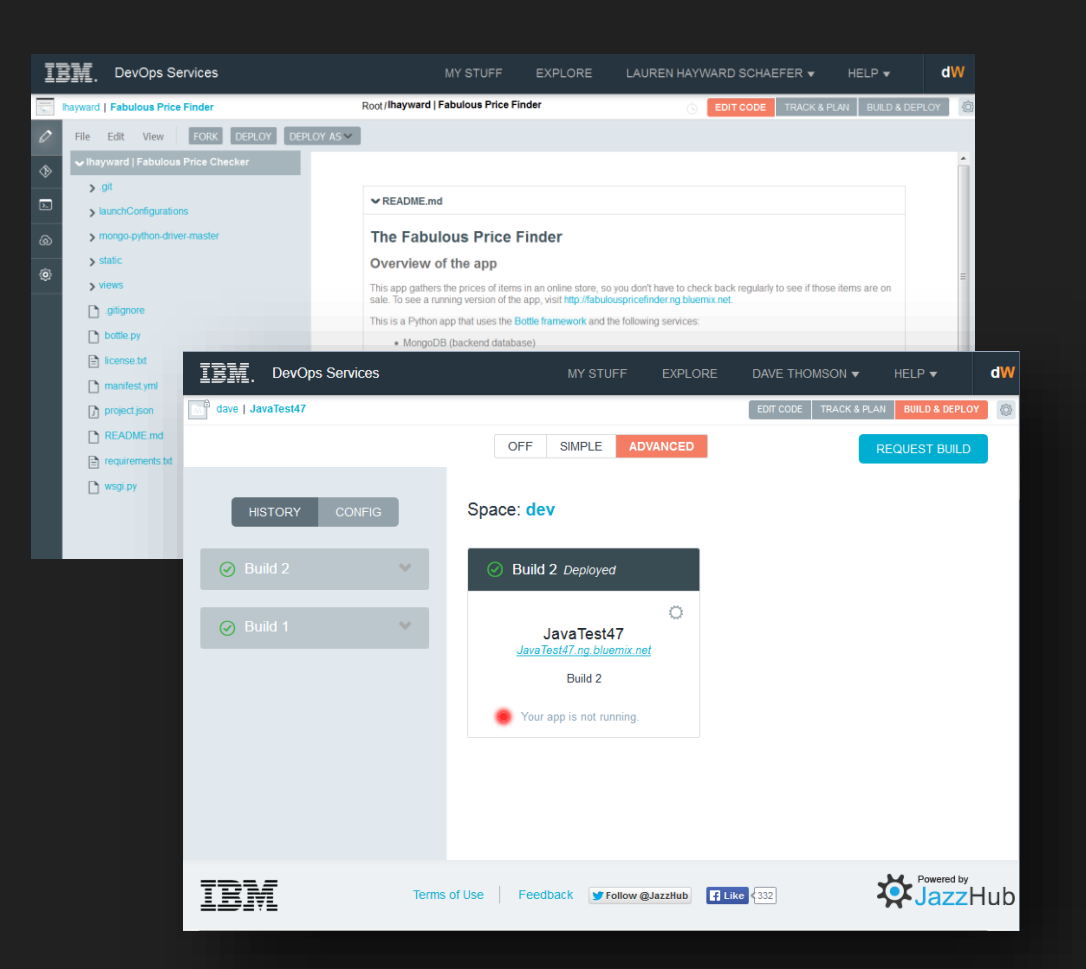

### **Try this!**

### O Track your work in user stories and defects

- Plan your work in sprints
- Implement a text messaging feature
- Deploy your feature and test it
- Push your feature to the repository
- Mark your work as complete

# **Bonus: DevOps**

Utvecklingsverksamheten???

**"DevOps (a portmanteau of 'development' and 'operations') is a software development method that stresses communication, collaboration, and integration between software developers and Information Technology (IT) professionals."**

The all-knowing [Wikipedia](http://en.wikipedia.org/wiki/DevOps)

### **Don't get left behind!**

### **DevOps Adoption Grows with Cloud Maturity**

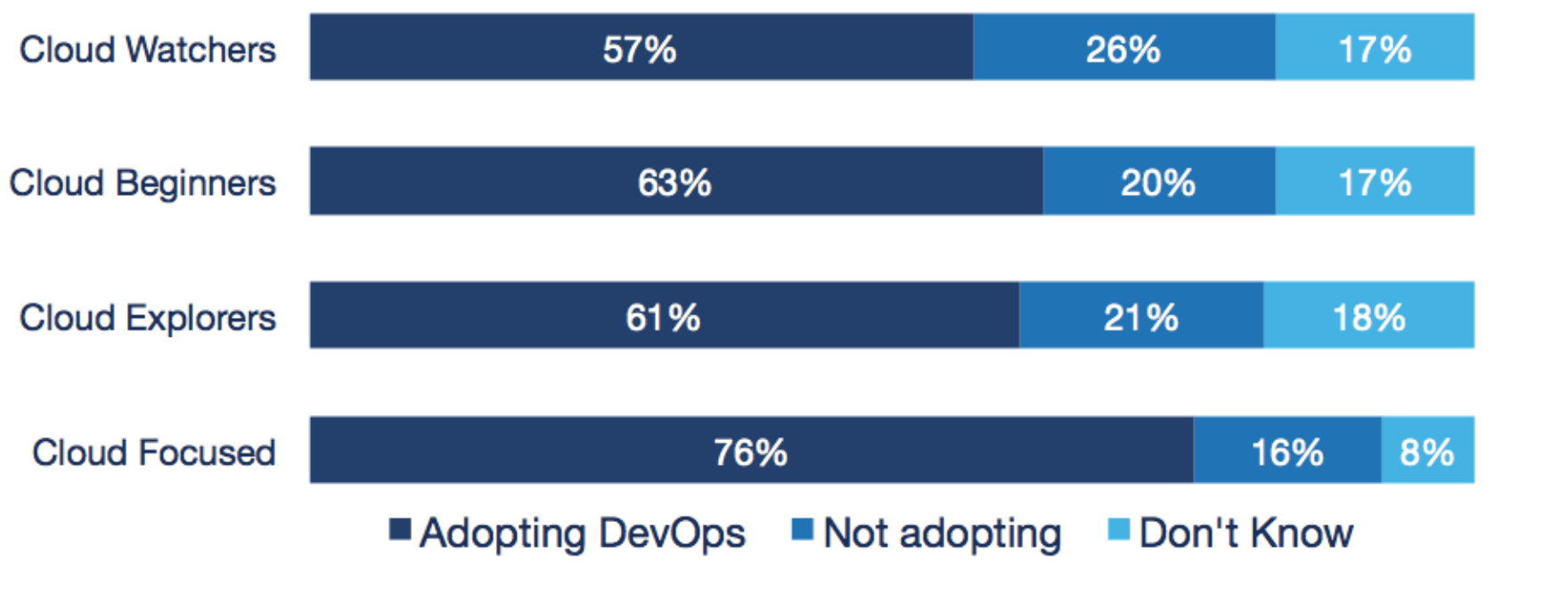

Source: RightScale 2014 State of the Cloud Report

[View the report](http://www.rightscale.com/blog/cloud-industry-insights/cloud-computing-trends-2014-state-cloud-survey)

### **DevOps best practices**

### **DevOps best practices**

- Cross-team collaboration
- Automated testing
- Continuous integration
- Continuous deployment

### **Continuous delivery pipeline**

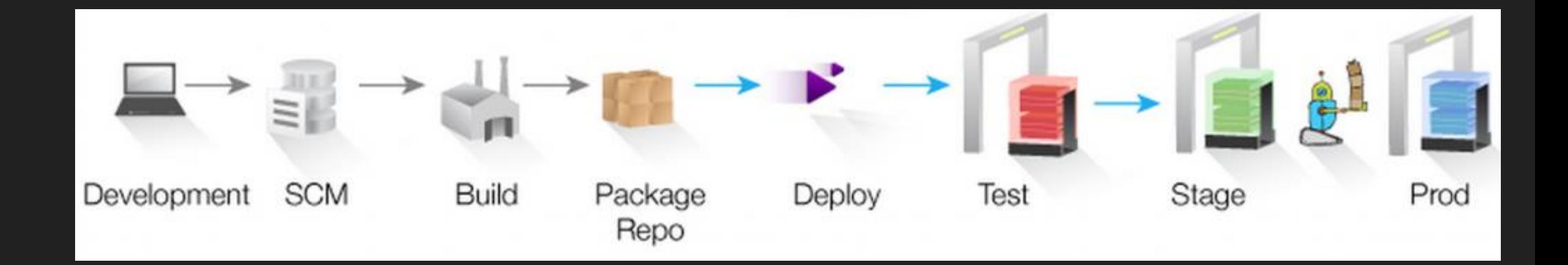

Graphic taken from <https://developer.ibm.com/urbancode/products/solutions-continuous-delivery/>

### **Try this!**

Configure automatic deployments to development and production environments

### **That's all for now…**

O To access the resources associated with this presentation...

- O visit <http://jfokus.mybluemix.net/>
- To continue to learn more about Lauren, DevOps Services, and Bluemix, follow
	- @Lauren\_Schaefer
	- @JazzHub
	- @IBMBluemix
- O Presentation tomorrow